*I n [ ] : =* **SetDirectory["C:\\drorbn\\AcademicPensieve\\Talks\\Beijing-2407"]; Once[<< IType.m];**  $T_3 = T_1 T_2;$ 

Loading KnotTheory` version of February 2, 2020, 10:53:45.2097. Read more at http://katlas.org/wiki/KnotTheory.

Loading Rot.m from http://drorbn.net/AP/Talks/Beijing-2407 to compute rotation numbers.

*e x e c*

*I n [ ] : =* **nb2tex\$PDFWidth \*= 1.25;**

## The Programs

*t e x*

{\red\bf A faster program,} in which the Feynman diagrams are ``pre-computed'' (see theta.nb at \web{ap}):

*p d f*

```
R_1[1, i], j = CF<sup>[</sup>
                  1/2 - T_3 g_{11i} g_{21i} - g_{31i} + g_{21j} g_{31i} + T_1 (T_3 - 1) g_{1j1} g_{3j1} +T_2 (T_3 - 1) g_{21i} g_{31i} - T_2 g_{21i} g_{31i} + (g_{11i} g_{21i} + (T_3 - 1) g_{11i} g_{21i} -
                          T_1 g_{11i} g_{2jj} - g_{1jj} g_{3ii} - T_1 (T_3 - 1) g_{1jj} g_{3ji} + T_1 g_{1ii} g_{3jj}) / (T_1 - 1);
  in[\bullet]:= SimplifyR_1[1, i, j] == \frac{1}{2}2
                                                     + g1,j,j g2,i,i
                                                           -1 + T_1- T_1 T_2 g_{1,j,i} g_{2,j,i} + \frac{(-1 + T_1 T_2) g_{1,j,j} g_{2,j,i}}{T_1}-1 + T_1-
                  T1 g1,i,i g2,j,j
                       -1 + T_1- g<sub>3,i,i</sub> - \frac{g_{1,j,j}g_{3,i,i}}{1}-1 + T_1+ g2,j,j g3,i,i + T1 (-1 + T1 T2) g1,j,i g3,j,i -
                  T1 (-1 + T1 T2) g1,j,j g3,j,i
                                -1 + T_1+ T_2 (-1+T_1T_2) g_{2,j,i} g_{3,j,i} + \frac{T_1 g_{1,i,i} g_{3,j,j}}{T_1}-1 + T_1- T2 g2,j,i g3,j,j
O u t [ ] =
```
True

*p d f*

$$
R_{1}[-1, i_{.}, j_{.}]= C F \Big[
$$
\n
$$
-1 / 2 - T_{1}^{-1} g_{1j1} g_{21i} - (1 - T_{1}^{-1} - T_{2}^{-1}) g_{1j1} g_{2j1} - g_{1j1} g_{2j1} - g_{1j1} g_{2j1} + g_{31i} +
$$
\n
$$
T_{1}^{-1} g_{1j1} g_{31i} - (1 - T_{2}^{-1}) g_{2j1} g_{31i} - g_{2j1} g_{31i} + (1 - T_{3}^{-1}) g_{1j1} g_{3j1} - (1 - T_{3}^{-1}) g_{21i} g_{3j1} +
$$
\n
$$
(2 - T_{2}^{-1}) (1 - T_{3}^{-1}) g_{2j1} g_{3j1} + (1 - T_{3}^{-1}) g_{2j1} g_{3j1} + g_{1j1} g_{3j1} + g_{2j1} g_{3j1} + (T_{1} (1 - T_{2}^{-1}) g_{1i1} g_{2j1} - g_{1j1} g_{2i1} + T_{1} g_{1i1} g_{2j1} + g_{1j1} g_{3i1} - T_{2}^{-1} (T_{3} - 1) g_{1i1} g_{3j1} - T_{1} g_{1i1} g_{3j1}) / (T_{1} - 1) \Big];
$$

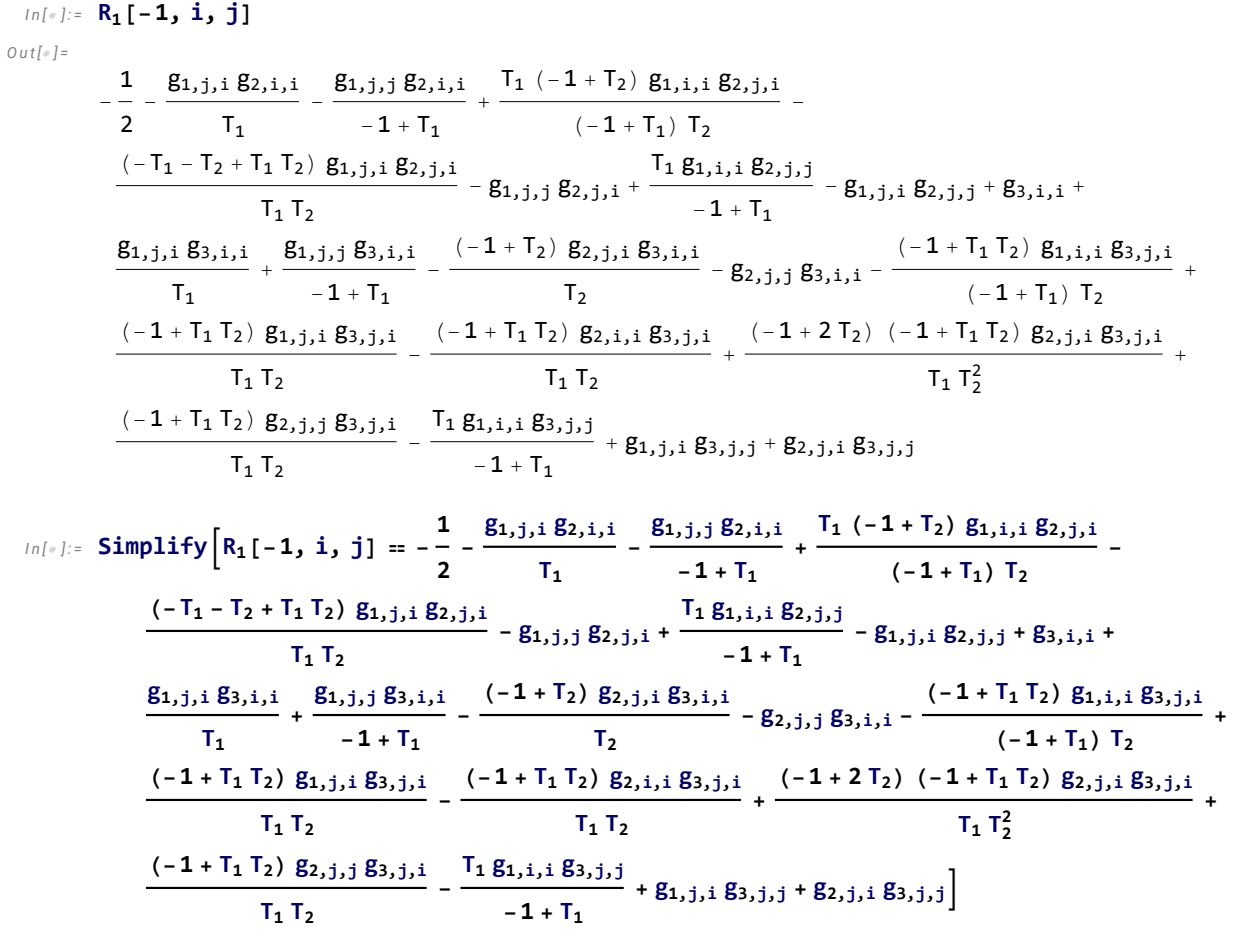

*O u t [ ] =*

True

*p d f*

$$
\begin{aligned}\n\text{In}[\,\cdot\,] &:= \Theta[\{1, i\theta_-, j\theta_+\}, \{1, i\mathbb{1}_-, j\mathbb{1}_-\}] \\
&-T_1(T_3 - 1) \mathbf{g}_{1,j1,i\theta} \mathbf{g}_{2,i1,i\theta} \mathbf{g}_{3,j\theta,i1} + (T_3 - 1) \mathbf{g}_{1,j1,j\theta} \mathbf{g}_{2,i1,i\theta} \mathbf{g}_{3,j\theta,i1} + \\
&T_1(T_3 - 1) \mathbf{g}_{1,j1,i\theta} \mathbf{g}_{2,j1,i\theta} \mathbf{g}_{3,j\theta,i1} - (T_3 - 1) \mathbf{g}_{1,j1,j\theta} \mathbf{g}_{2,j1,i\theta} \mathbf{g}_{3,j\theta,i1};\n\end{aligned}
$$
\n
$$
\text{In}[\,\cdot\,] := \text{Simplify}[G][\{1, i\theta, i\theta\}, \{1, i\}, i\}] =
$$

$$
T_1 (-1 + T_1 T_2) g_{1,j1,i0} g_{2,i1,i0} g_{3,j0,i1} + (-1 + T_1 T_2) g_{1,j1,i0} g_{2,i1,i0} g_{3,j0,i1} + T_1 (-1 + T_1 T_2) g_{1,j1,i0} g_{2,j1,i0} g_{3,j0,i1} + (1 - T_1 T_2) g_{1,j1,j0} g_{2,j1,i0} g_{3,j0,i1}
$$
\n
$$
T_1
$$

*p d f*

*I n [ ] : =* **θ[{1,** *i0*\_**,** *j0*\_**}, {-1,** *i1*\_**,** *j1*\_**}] =**  $(T_3 - 1)$   $g_{1, j1, i0}$   $g_{2, i1, i0}$   $g_{3, j0, i1}$  -  $T_1^{-1}$   $(T_3 - 1)$   $g_{1, j1, j0}$   $g_{2, i1, i0}$   $g_{3, j0, i1}$  - $(\mathsf{T}_3 - \mathbf{1}) \mathsf{g}_{1,j1,j0} \mathsf{g}_{2,j1,j0} \mathsf{g}_{3,j0,j1} + \mathsf{T}_1^{-1} (\mathsf{T}_3 - \mathbf{1}) \mathsf{g}_{1,j1,j0} \mathsf{g}_{2,j1,i0} \mathsf{g}_{3,j0,i1};$ 

*I n [ ] : =* **Simplifyθ[{1, i0, j0}, {-1, i1, j1}] (-<sup>1</sup> <sup>+</sup> T1 T2) g1,j1,i0 g2,i1,i0 g3,j0,i1 - (-<sup>1</sup> <sup>+</sup> T1 T2) g1,j1,j0 g2,i1,i0 g3,j0,i1 T1 + (<sup>1</sup> - T1 T2) g1,j1,i0 g2,j1,i0 g3,j0,i1 <sup>+</sup> (-<sup>1</sup> <sup>+</sup> T1 T2) g1,j1,j0 g2,j1,i0 g3,j0,i1 T1** *O u t [ ] =* True *p d f* **θ[{-1,** *i0*\_**,** *j0*\_**}, {1,** *i1*\_**,** *j1*\_**}] = CF T1 -<sup>1</sup> T2 -<sup>1</sup> (T3 - 1) (g1,j1,i0 g2,i1,i0 g3,j0,i1 - T1 g1,j1,j0 g2,i1,i0 g3,j0,i1 - g1,j1,i0 g2,j1,i0 g3,j0,i1 + T1 g1,j1,j0 g2,j1,i0 g3,j0,i1);** *I n [ ] : =* **Simplifyθ[{-1, i0, j0}, {1, i1, j1}] (-1 + T1 T2) g1,j1,i0 g2,i1,i0 g3,j0,i1 T1 T2 - (-<sup>1</sup> <sup>+</sup> T1 T2) g1,j1,j0 g2,i1,i0 g3,j0,i1 T2 - (-1 + T1 T2) g1,j1,i0 g2,j1,i0 g3,j0,i1 T1 T2 <sup>+</sup> (-<sup>1</sup> <sup>+</sup> T1 T2) g1,j1,j0 g2,j1,i0 g3,j0,i1 T2** *O u t [ ] =* True *p d f* **θ[{-1,** *i0*\_**,** *j0*\_**}, {-1,** *i1*\_**,** *j1*\_**}] = CF 1 - T3 -1 -T1 -<sup>1</sup> g1,j1,i0 g2,i1,i0 g3,j0,i1 + g1,j1,j0 g2,i1,i0 g3,j0,i1 + T1 -<sup>1</sup> g1,j1,i0 g2,j1,i0 g3,j0,i1 - g1,j1,j0 g2,j1,i0 g3,j0,i1;** *I n [ ] : =* **Simplifyθ[{-1, i0, j0}, {-1, i1, j1}] - (-1 + T1 T2) g1,j1,i0 g2,i1,i0 g3,j0,i1 <sup>+</sup> (-<sup>1</sup> <sup>+</sup> T1 T2) g1,j1,j0 g2,i1,i0 g3,j0,i1 T1 T2 +**

 $T_1^2$   $T_2$ **(-1 + T1 T2) g1,j1,i0 g2,j1,i0 g3,j0,i1**  $T_1^2$  T<sub>2</sub> **- (-<sup>1</sup> <sup>+</sup> T1 T2) g1,j1,j0 g2,j1,i0 g3,j0,i1 T1 T2**

True

*p d f*

*O u t [ ] =*

*I n [ ] : =*  $\Gamma_1[\varphi_-, k_+] = -\varphi / 2 + \varphi g_{3,k,k};$ 

*t e x*

We call the invariant computed \$\theta\$:

 $\overline{1}$ 

*p d f*

$$
\theta[K_{-}]:=\theta[K_{-}]:=\text{Module}\Big\{(Cs, \varphi, n, A, s, i, j, k, \Delta, G, \nu, \alpha, \beta, gEval, c, z\},\
$$
\n
$$
\{Cs, \varphi\} = Rot[K]; n = Length[Cs];
$$
\n
$$
A = IdentityMatrix[2n + 1];
$$
\n
$$
\text{Case } \Big[Cs, \{s_{-}, i_{-}, j_{-}\} : \Rightarrow \Big(A[\![i, j], \{i+1, j+1\}]\!] + \Big(\begin{matrix} -T^{s}T^{s} - 1 \\ \theta & -1 \end{matrix}\Big)\Big]\Big\};
$$
\n
$$
\Delta = T^{(-Total[\varphi]-Total[CS[\!|A11,1]])/2} Det[\![A]\!];
$$
\n
$$
G = Inverse[\![A]\!]; gEval[\![\beta_{-}]\!] := Factor[\![\beta \cdot \beta_{\nu_{-}, \alpha_{-}, \beta_{-}} : \Rightarrow (\mathbb{G}[\![\alpha, \beta]\!], \neg T \to T_{\nu})]\!];
$$
\n
$$
z = gEval[\![\sum_{k=1}^{n} \sum_{k=1}^{n} \theta[CS[\![k1]\!], \text{Cs}[\![k2]\!]]\!];
$$
\n
$$
z += gEval[\![\sum_{k=1}^{n} R_1 \text{ @ } CS[\![k]\!], k]\Big];
$$
\n
$$
\{A, (\Delta / T \to T_1) (\Delta / T \to T_2) (\Delta / T \to T_3) z\} / / Factor \Big\};
$$

*e x e c*

**nb2tex\$PDFWidth /= 1.25;**

## Some Knots

*t e x*

\needspace{15mm} {\bf\red Some Knots.}

*p d f*

## *I n [ ] : =* **Expand[θ[Knot[3, 1]]]**

pd f

*O u t [ ] =*

$$
p\,df
$$

$$
\Big\{-1+\frac{1}{\textbf{1}}+\textbf{T}_{\textbf{3}}\ -\frac{1}{\textbf{T}_{1}^2}-\textbf{T}_{1}^2-\frac{1}{\textbf{T}_{2}^2}-\frac{1}{\textbf{T}_{1}^2\,\textbf{T}_{2}^2}+\frac{1}{\textbf{T}_{1}\,\textbf{T}_{2}^2}+\frac{1}{\textbf{T}_{1}^2\,\textbf{T}_{2}}+\frac{\textbf{T}_{1}}{\textbf{T}_{1}^2\,\textbf{T}_{2}}+\frac{\textbf{T}_{2}}{\textbf{T}_{2}}+\textbf{T}_{1}^2\,\textbf{T}_{2}-\textbf{T}_{2}^2+\textbf{T}_{1}\,\textbf{T}_{2}^2-\textbf{T}_{1}^2\,\textbf{T}_{2}^2\Big\}
$$

*e x e c*

```
nb2tex$PDFWidth *= 1.25;
```
**KnotTheory:** Loading precomputed data in PD4Knots`.

```
p d f
```

```
I n [ ] : =
           PolyPlot[0] = Graphics[{}];
           PolyPlot[p_] := Module{crs, m1, m2, maxc, minc, s, hex},
              crs = CoefficientRules[T_1^{\text{ml}=-Exponent}[p,T_1,\text{Min}]} T_2^{\text{m2}=-Exponent}[p,T_2,\text{Min}]} p, \{T_1, T_2\};
              maxc = N@Log@Max@Abs[Last /@ crs];
              minc = N@Log@Min@Select[Abs[Last /@ crs], # > 0 &];
              If [minc == maxc, s[_] = \theta, s[c_] := s[c] = (maxc - Log@c) / (maxc - minc)];
              hex = Table[{Cos[\alpha], Sin[\alpha]} / Cos[2\pi / 12] / 2, {\alpha, 2\pi / 12, 2\pi, 2\pi / 6}];
              Graphics \begin{bmatrix} \text{crs} \end{bmatrix} (\{x1, x2, x2\} \rightarrow c) \rightarrow \begin{bmatrix} x^2, x^2, x^2 \end{bmatrix}If[c  0, White, Lighter[If[c > 0, Red, Blue], 0.88 s[Abs@c]]],
                     Polygon
                                    1 -1 / 2
                                    0 \sqrt{3}/2 \cdot \frac{\{x1 + m1, x2 + m2\} + \#}{\{x/2 + m2\}} & \sqrt{9} hex \}e x e c
         nb2tex$PDFWidth /= 1.25;
         \parpic[r]{$
```
*t e x*

```
 {\includegraphics[height=0.45in]{K11n34.png}
 \atop\text{\tiny K11n34}}
 {\includegraphics[height=0.45in]{K11n42.png}
 \atop\text{\tiny K11n42}}
$}
```
*p d f*

```
I n [ ] : =
GraphicsRow[PolyPlot[θ[Knot[# ]]〚2〛] &
        /@ {"3_1", "K11n34", "K11n42"}]
```
pd f pd f

**MotTheory:** Loading precomputed data in DTCode4KnotsTo11`.

KnotTheory: The GaussCode to PD conversion was written by Siddarth Sankaran at the University of Toronto in the summer of 2005.

*O u t [ ] = p d f*

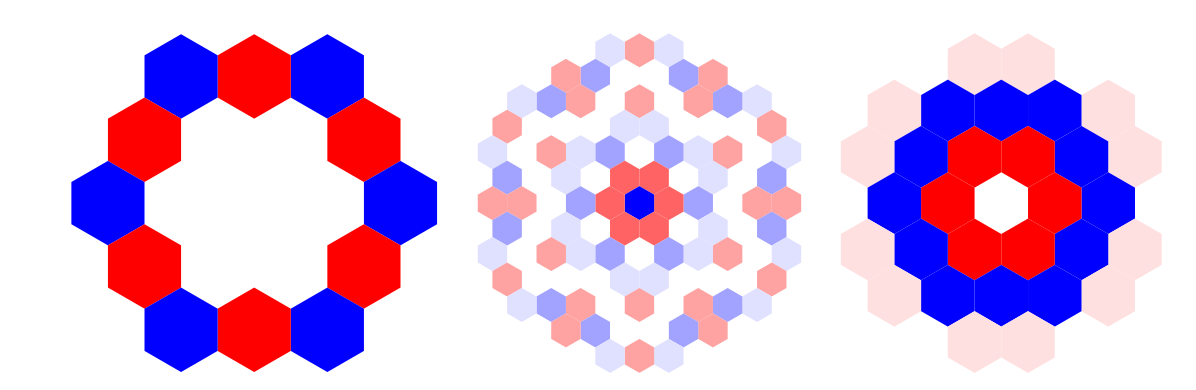

*t e x*

\parpic[r]{\$

 {\includegraphics[height=0.6in]{../../Projects/Gallery/Conway.png} \atop\text{\scriptsize Conway}} {\includegraphics[height=0.6in]{../../Projects/Gallery/PhotoNotAvailable.png} \atop\text{\scriptsize Kinoshita}} {\includegraphics[height=0.6in]{../../Projects/Gallery/Terasaka.jpg}

\atop\text{\scriptsize Terasaka}}

```
$}
```
So \$\theta\$ detects knot mutation and separates the Conway knot K11n34 from the Kinoshita-Terasaka knot K11n42!

\vskip 8mm

```
%\needspace{50mm}
```
\parpic[r]{\$

{\includegraphics[height=0.6in]{../../Projects/Gallery/Gompf.jpg}

```
 \atop\text{\scriptsize Gompf}}
```

```
 {\includegraphics[height=0.6in]{../../Projects/Gallery/Scharlemann.jpg}
```

```
 \atop\text{\scriptsize Scharlemann}}
```

```
 {\includegraphics[height=0.6in]{../../Projects/Gallery/Thompson.jpg}
```

```
 \atop\text{\scriptsize Thompson}}
```
\$}

The 48-crossing Gompf-Scharlemann-Thompson knot \cite{GompfScharlemannThompson:Counterexample} is significant because it may be a counterexample to the slice-ribbon conjecture:

\[ \resizebox{\linewidth}{!}{\import{../Waco-2203/}{GST48-Marked.pdf\_t}} \]

*e x e c*

**nb2tex\$PDFWidth \*= 1.25;**

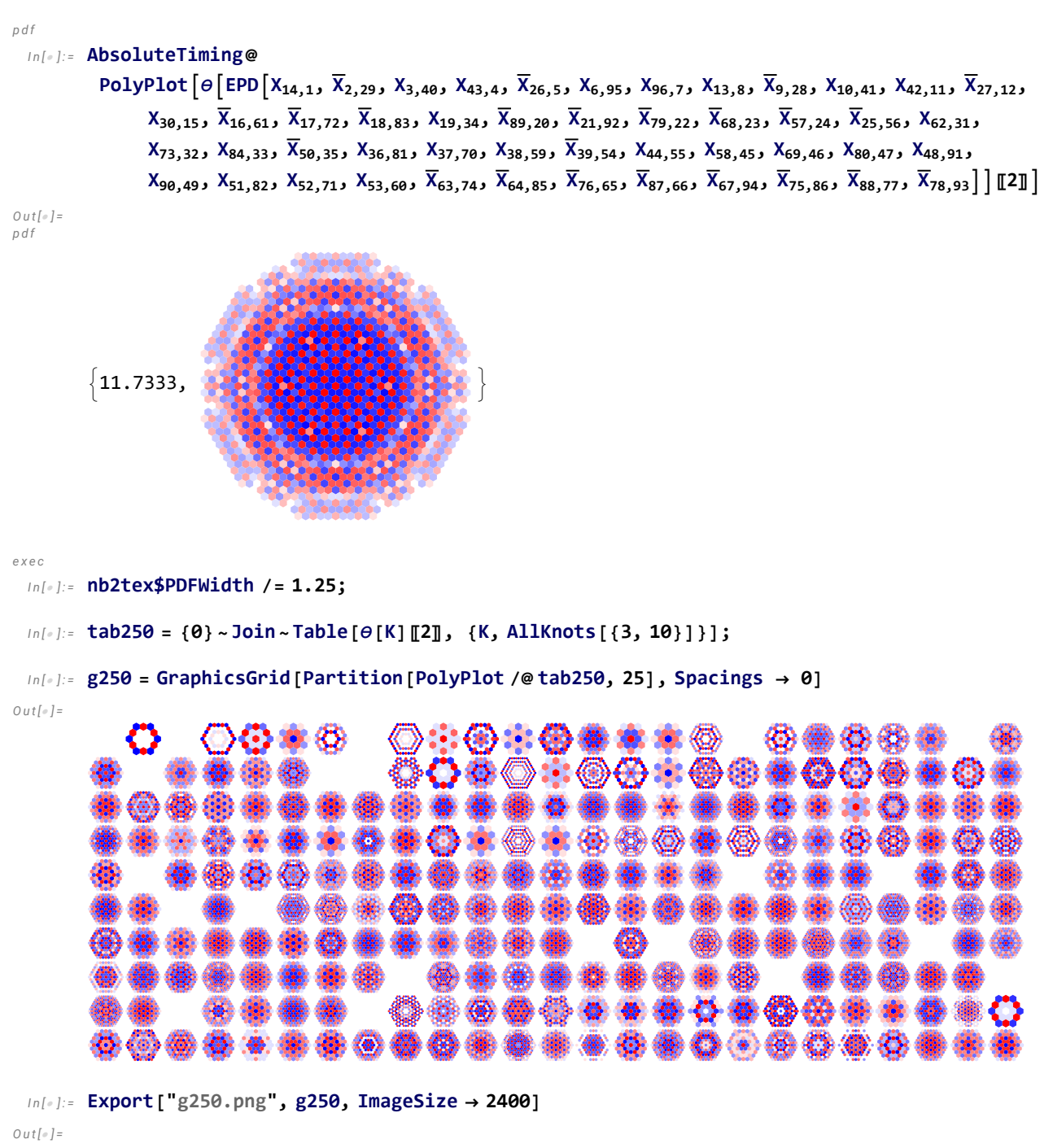

g250.png